# C\_TS452\_1909<sup>Q&As</sup>

C\_TS452\_1909 : SAP Certified Application Associate - SAP S/4HANA Sourcing and Procurement

### Pass SAP C\_TS452\_1909 Exam with 100% Guarantee

Free Download Real Questions & Answers **PDF** and **VCE** file from:

https://www.leads4pass.com/c\_ts452\_1909.html

### 100% Passing Guarantee 100% Money Back Assurance

Following Questions and Answers are all new published by SAP Official Exam Center

Instant Download After Purchase

- 100% Money Back Guarantee
- 😳 365 Days Free Update

Leads4Pass

800,000+ Satisfied Customers

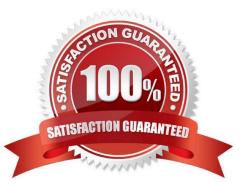

## Leads4Pass

#### **QUESTION 1**

Where do posting with automatic account determination occur in SAP Materials Management? Please choose the correct answer.

- A. Material valuation.
- B. Invoice verification
- C. Material requirements planning
- D. Requisition creation
- E. Inventory management

Correct Answer: A

#### **QUESTION 2**

You have to post scrap expenses to a special account. Based on which characteristics can you influence the behaviour of the account determination?

There are 2 correct answers to this question.

- A. Storage location
- B. Stock type
- C. Plant
- D. Movement type

Correct Answer: CD

#### **QUESTION 3**

In the standard system, a controllable system message is shown when a user creates a purchase order

with a delivery date in the past.

What must you configure to allow such purchase orders to only be issued by authorized users?

Please choose the correct answer.

A. Copy the system message to a new version, set it as an error message, and assignthe version with user parameter MSV to non-authorized users.

B. Copy the system message to a new version, set it as a warning message, and assign the version with user parameter MSV to the authorized users.

C. Copy the system message to a new version, set it as a warning message, and assign the version with user

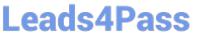

parameter MSV to the non-authorized users.

D. Copy the system message to a new version, set it as an error message, and assign the version with user parameter MSV to the authorized users.

Correct Answer: D

#### **QUESTION 4**

Which of the following CANNOT be created by MRP Live? Please choose the correct answer.

- A. Planned order.
- B. MRP list
- C. Purchase requisition
- D. Schedule line

Correct Answer: B

#### **QUESTION 5**

You are posting a goods receipt without a corresponding purchase order (PO) in the system. Which of the following are prerequisites for automatic generation of the PO at the time of goods receipt?

There are 2 correct answers to this question.

- A. The delivered material is a valuated stock material.
- B. A central purchasing organization is assigned to the plant in Customizing.
- C. The goods receipt to be posted is intended for consumption.
- D. Automatic purchase order generation is activated for the movement type in Customizing.

Correct Answer: BD

Latest C TS452 1909 Dumps <u>C TS452 1909 PDF</u> <u>Dumps</u> C TS452 1909 Exam Questions